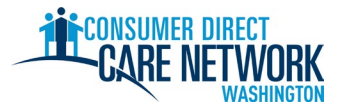

# 新 IP 雇用过程清单

欢迎加入 **Consumer Direct Care Network Washington (CDWA)**!请使用此清单跟踪您在CDWA 的雇用过程。您可以打 印出来,或者以电子方式保存和填写。您需要提供一个有效的电子邮箱地址才能被雇用。雇用任务是以电子方 式完成的。完成任务的最佳方式是使用计算机或平板电脑。CDWA 的联系信息列于此清单的最后。

为**了尽快受雇,请勿延迟完成任何任务。**在您提交申请表之后,将收到 CDWA 发来的第一封电子邮件。 如果您没有看到这封邮件,请检查您的垃圾邮件文件夹。请确保将 cdcn@myworkday.com 和 infoCDWA@consumerdirectcare.com 添加到您的安全发件人列表,这样才不会错过重要信息。

在您收到 **CDWA** 发来的 **Okay to Provide Care**(可提供护理服务)日期之前,请勿开始为您的客户工作。 在完成下面的步骤之后,您将收到这个日期。如果您在此日期之前开始工作,则无法获得相应的报酬。

**Consumer Direct Care Network Washington** 雇用路线 在 Workday 客户关系认证 Π 中完成雇用任务

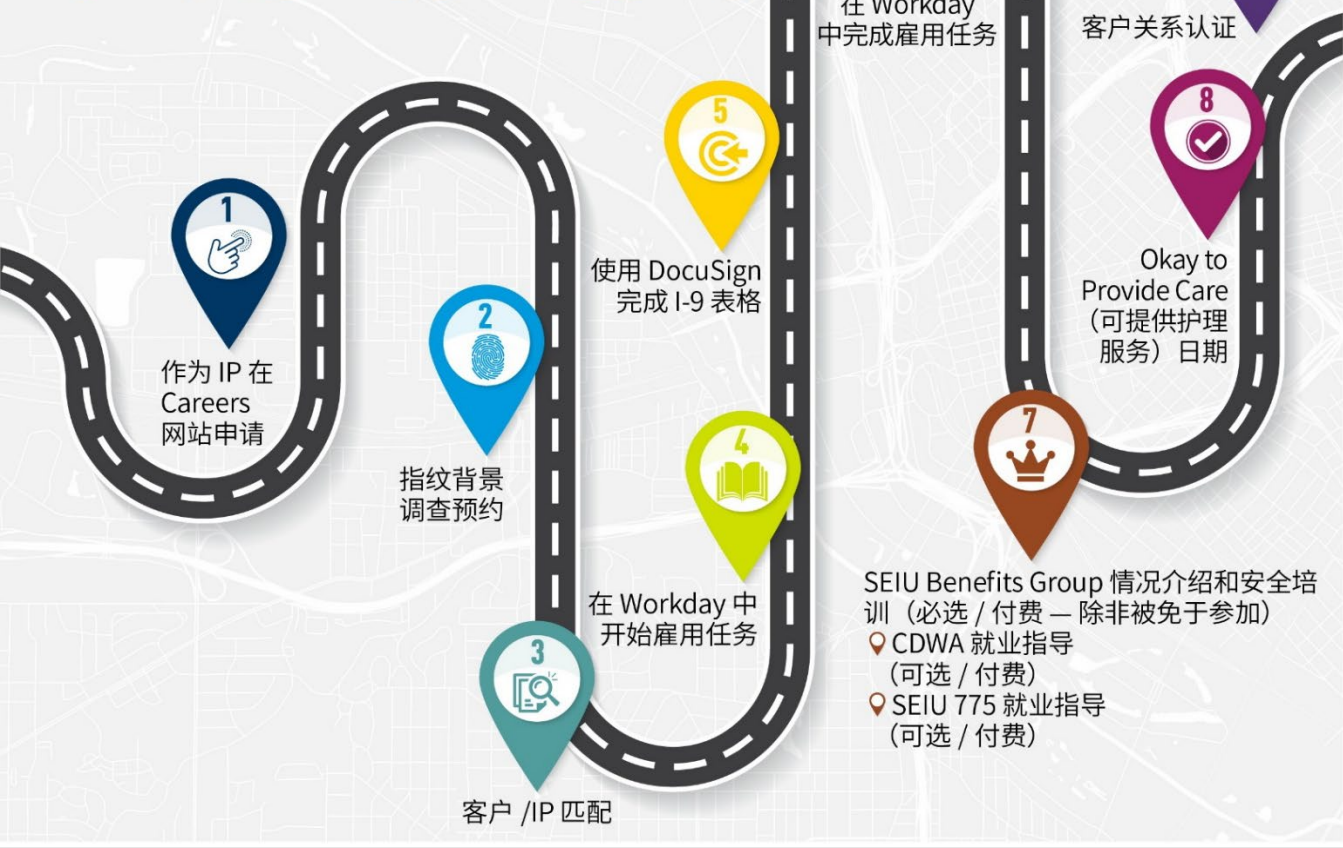

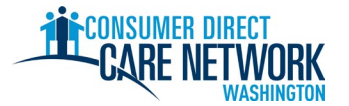

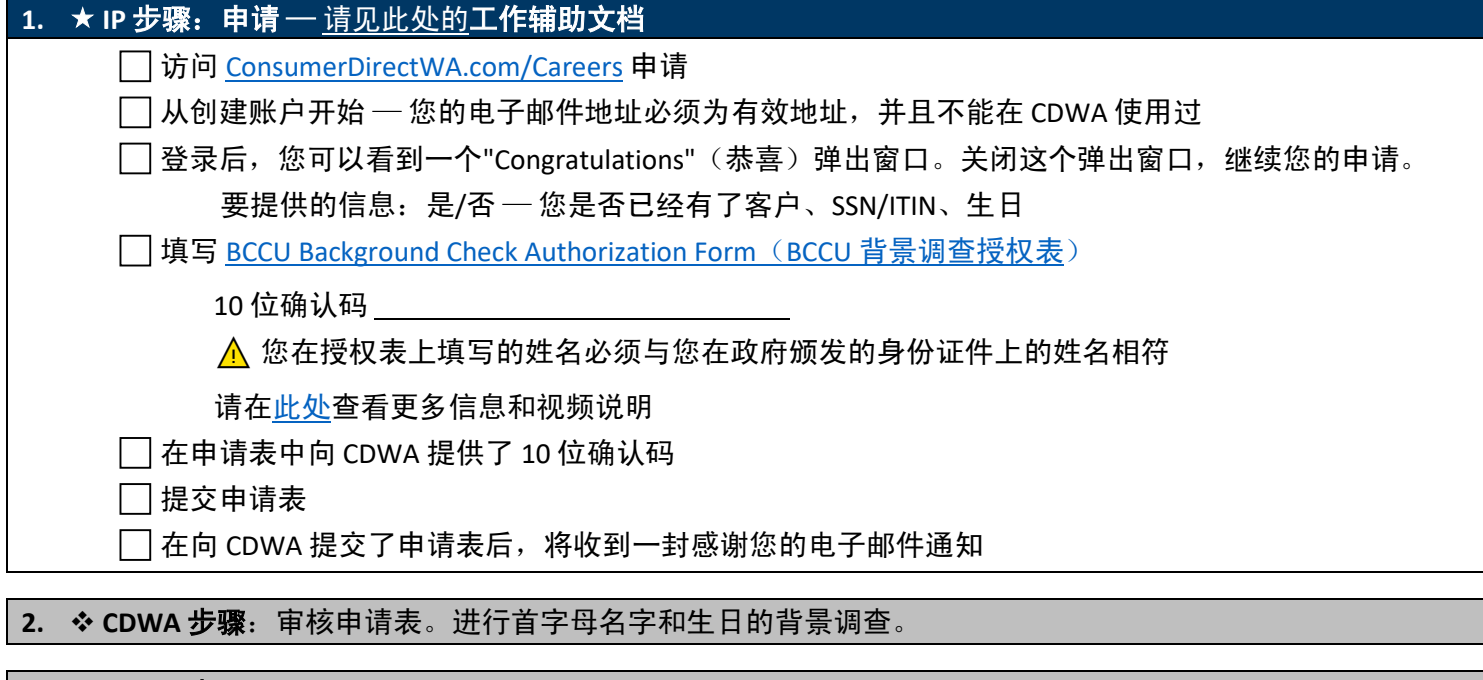

3. ❖ CDWA 步骤:进行性格、能力和适应性 (CC&S) 审核。仅在背景调查中显示 "Review Required"(需审核)时才 需要。并非所有人都需要进行这一步骤。CDWA 将通过电子邮件联系您,要求提供您的犯罪记录表。请按照电 子邮件中的说明,了解要提供什么,以及在何处提供。

# ★ IP 步骤: 指纹背景调查预约 — CDWA 发送的电子邮件

这是您的 BCCU 背景调查通过后或在 CC&S 审核之后,CDWA 发送的电子邮件。

 $\Box$  安排预约 — 电子邮件中已说明如何安排。

在表格中签名并将其发回 [CDWABackgroundCheck@consumerdirectcare.com](mailto:CDWABackgroundCheck@consumerdirectcare.com) 

您可以在 CDWA 发送的表格中找到自己的 OCA 编号。在这一步骤完成之前,您可以继续在 CDWA 的雇用过程。 但是,您的指纹收集预约<u>必须</u>安排在 Okay to Provide Care(可提供护理服务)日期之前。

### 4. ◆客户/授权代表步骤: 客户/IP 匹配确认

□ 客户或授权代表向 CDWA 确认:客户希望和您工作。

建议:为加快进程,请让您的客户或授权代表联系 CDWA,确认您将和他们工作。此确认必须由客户、授权 代表或客户的个案社工作出。

还没有客户?请在 [Carina.org](https://carina.org/?utm_term=carina&utm_campaign=Evergreen+-+General&utm_source=adwords&utm_medium=ppc&hsa_acc=1879822295&hsa_cam=15804331160&hsa_grp=129737897937&hsa_ad=573232831137&hsa_src=g&hsa_tgt=kwd-124932485&hsa_kw=carina&hsa_mt=e&hsa_net=adwords&hsa_ver=3&gclid=Cj0KCQjw8e-gBhD0ARIsAJiDsaXAwn-sQ4zXcTE5qqAJoHnLE5Hw6iuGqFMRyjrR02dpk0HAqw5XqRsaAjvGEALw_wcB) 创建账户,帮助您找到客户。

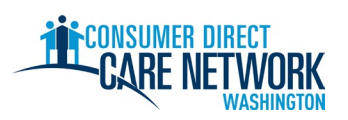

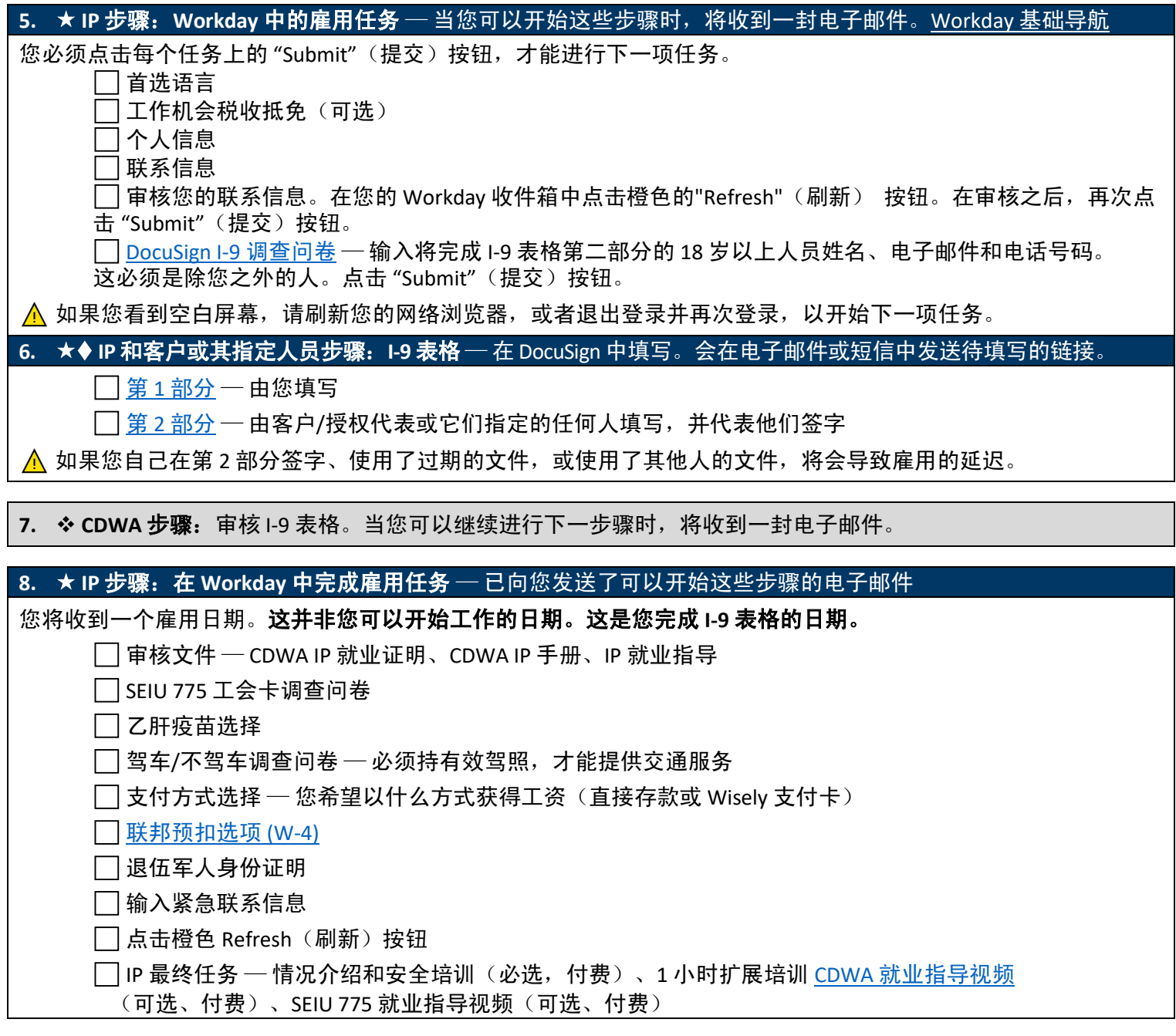

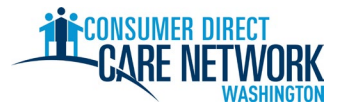

#### 9. ★ IP 步骤: 情况介绍和安全培训(需要 5 小时完成)

在 Workday 中完成

并非所有 IP 都需要完成。如果您认为自己不需要完成,请向 CDWA 提交您的证书[:请查看此处的说明](http://www.consumerdirectwa.com/wp-content/uploads/2023/02/IP-Training-and-Credential-Correction-20230220.pdf) 完成此培训后,您将自动获得报酬。

## **10. CDWA** 步骤 — 审核所有雇用信息。所有事项都完成之后,发布 Okay to Provide Care(可提供护理服务)日期。

- 已完成情况介绍和安全培训(除非被免于参加)
- 已安排指纹背景调查预约
- 客户有 DSHS 的有效授权表 您不能开始为没有有效授权的客户工作

#### 11. ★ IP 步骤: 收到您的 Okay to Provide Care (可提供护理服务) 日期 — 来自 CDWA 的电子邮件

这是您可以开始为客户提供付费服务的第一天。

Okay to Provide Care (可提供护理服务) 日期:

- 自 Okay to Provide Care(可提供护理服务)日期算起,您有 **120** 天的时间完成指纹采集。如果您没有获得指 纹采集结果,则会被列入行政保留。在被保留期间,您不可进行工作,也无法获得报酬。
- 您有 **14** 天的时间来提交您的家庭护理员 (HCA) 认证申请(如果适用)。

12. ★ 关系证明 — 相关说明在 Okay to Provide Care (可提供护理服务) 电子邮件中提供

这是您雇用过程的最后一步!

 $\Box$  请登录 [DirectMyCare](https://directmycare.com/#/login) 网络门户,完成证明问题。

对这些问题的回答可能会让您有资格享受某些税收豁免,并将决定您应参加的培训类型[。查看关于培训类型](https://www.myseiubenefits.org/training/what-training-do-i-need/) [的更多信息。](https://www.myseiubenefits.org/training/what-training-do-i-need/)

▲ 在完成这些问题之前,您将无法提交工时。

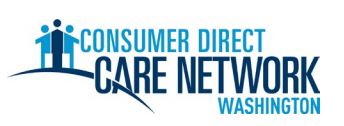

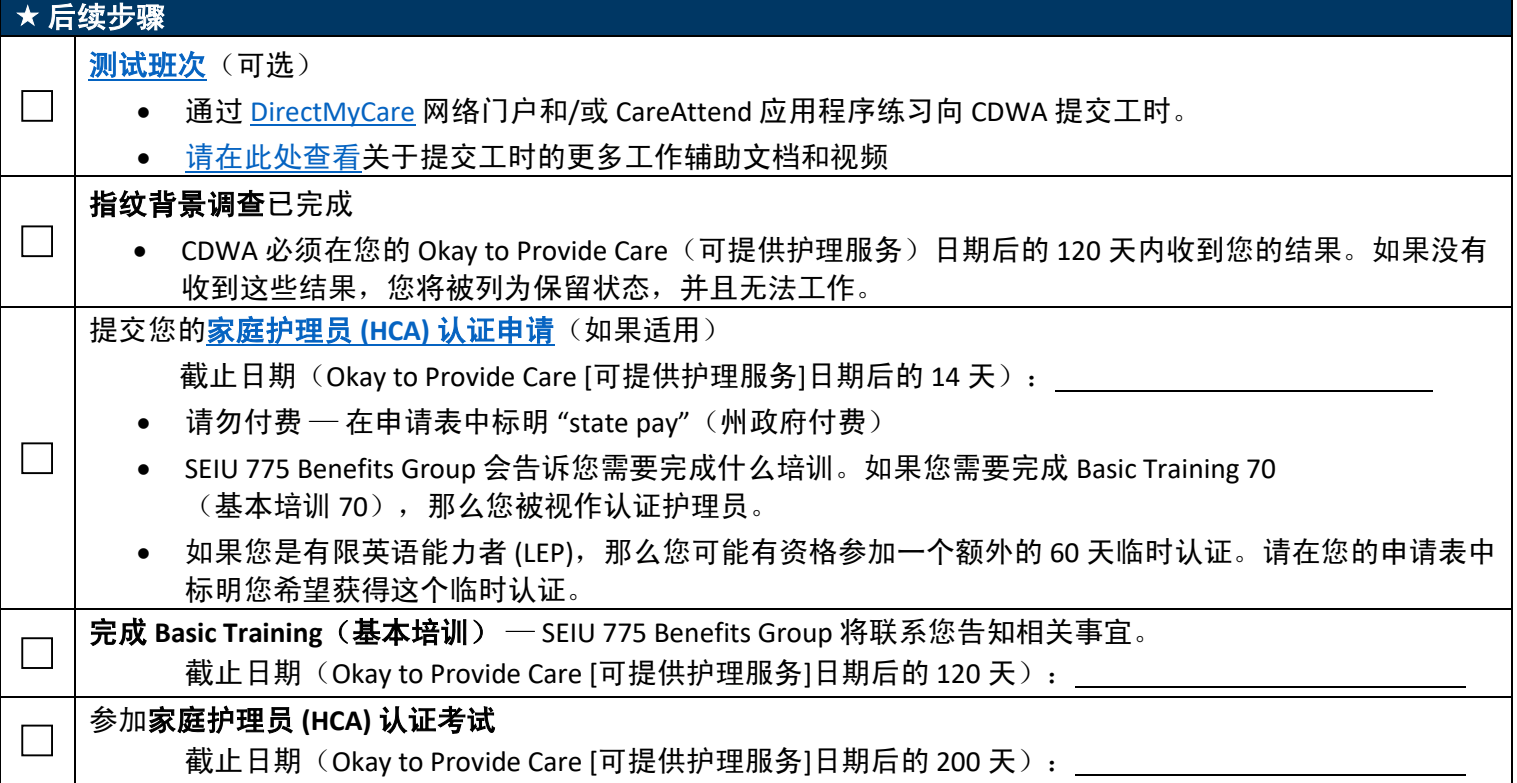

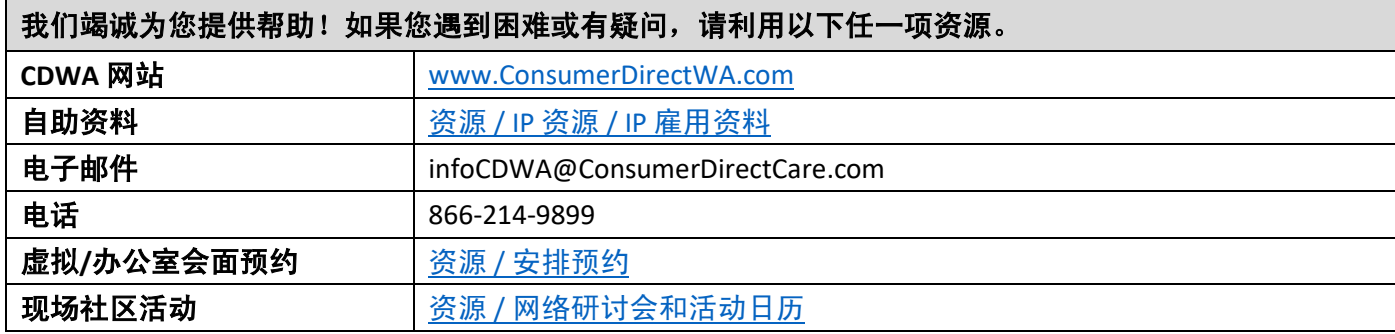

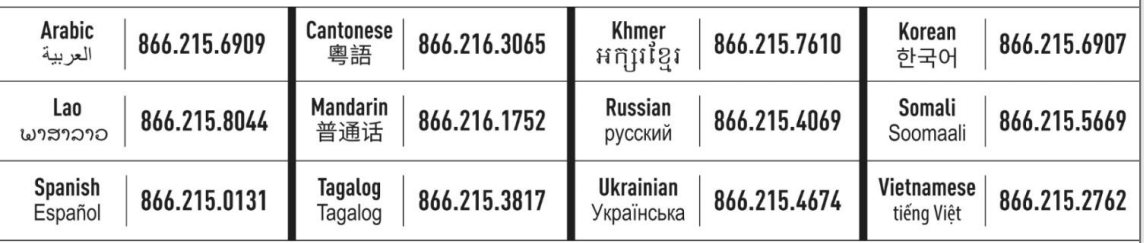